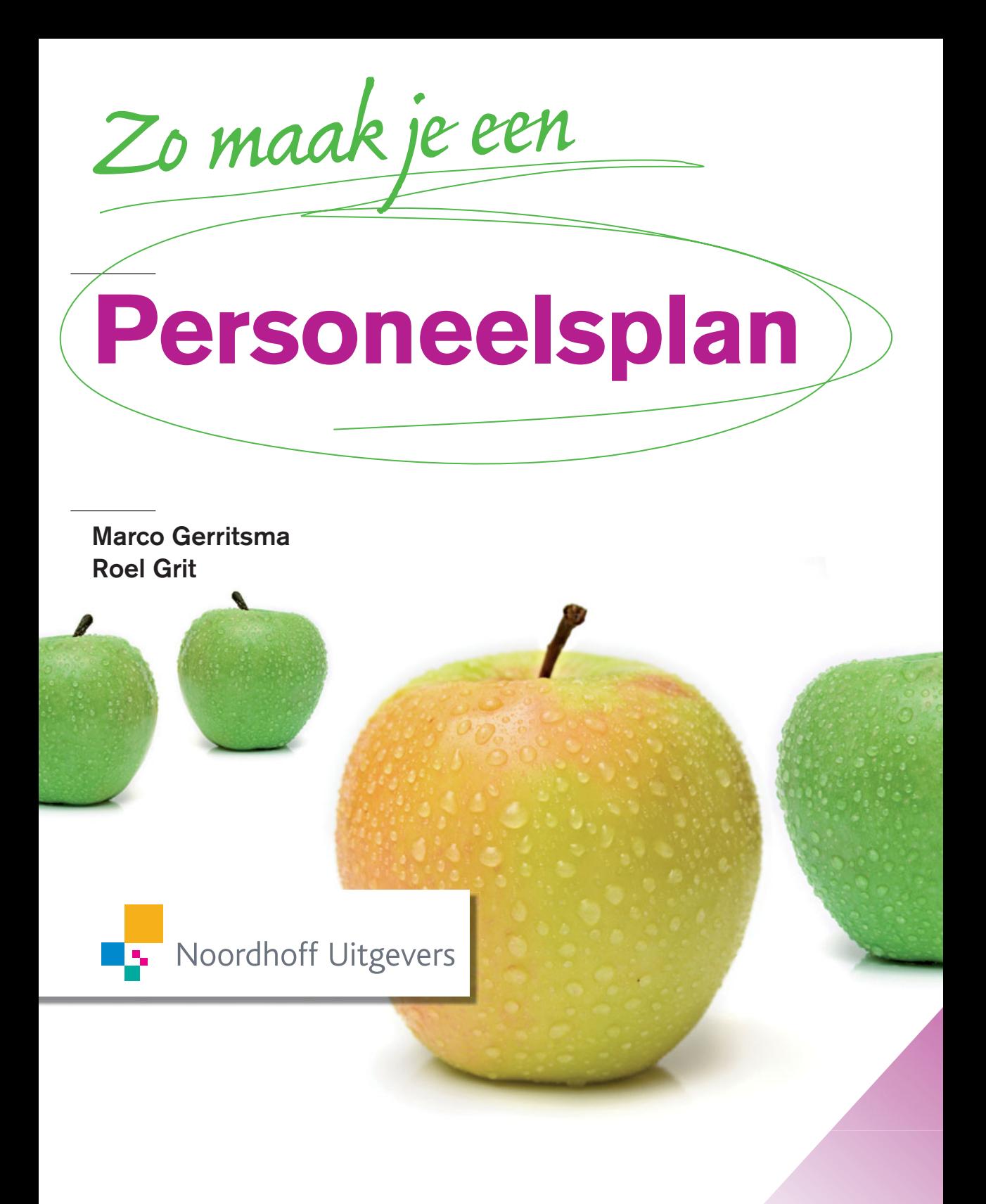

# Zo maak je een personeelsplan

**Marco Gerritsma Roel Grit**

Noordhoff Uitgevers Groningen/Houten

Eventuele op- en aanmerkingen over deze of andere uitgaven kunt u richten aan: Noordhoff Uitgevers bv, Afdeling Hoger Onderwijs, Antwoordnummer 13, 9700 VB Groningen, e-mail: [info@noordhoff.nl](mailto:info@noordhoff.nl)

#### 0 1 2 3 4 5 / 14 13 12 11 10

© 2010 Noordhoff Uitgevers bv Groningen/Houten, The Netherlands.

Behoudens de in of krachtens de Auteurswet van 1912 gestelde uitzonderingen mag niets uit deze uitgave worden verveelvoudigd, opgeslagen in een geautomatiseerd gegevensbestand of openbaar gemaakt, in enige vorm of op enige wijze, hetzij elektronisch, mechanisch, door fotokopieën, opnamen of enige andere manier, zonder voorafgaande schriftelijke toestemming van de uitgever. Voor zover het maken van reprografische verveelvoudigingen uit deze uitgave is toegestaan op grond van artikel 16h Auteurswet 1912 dient men de daarvoor verschuldigde vergoedingen te voldoen aan Stichting Reprorecht (postbus 3060, 2130 KB Hoofddorp, [www.cedar.nl/reprorecht\)](http://www.cedar.nl/reprorecht). Voor het overnemen van gedeelte(n) uit deze uitgave in bloemlezingen, readers en andere compilatiewerken (artikel 16 Auteurswet 1912) kan men zich wenden tot Stichting PRO (Stichting Publicatie- en Reproductierechten Organisatie, postbus 3060, 2130 KB Hoofddorp, [www.cedar.nl/pro\)](http://www.cedar.nl/pro).

*All rights reserved. No part of this publication may be reproduced, stored in a retrieval system, or transmitted, in any form or by any means, electronic, mechanical, photocopying, recording, or otherwise, without the prior written permission of the publisher.*

ISBN (ebook) 978-90-01-85243-6 ISBN 978-90-01-77557-5 NUR 801

# Studiewijzer

Steeds meer organisaties zien in dat goed en gemotiveerd personeel een bepalende factor is voor hun succes. Mensen die in een organisatie werken vormen de kern van de organisatie. Het personeel wordt wel eens het 'menselijk kapitaal' van de organisatie genoemd. Om personeel op de juiste manier in te zetten, ontwikkelt een organisatie personeelsbeleid. *Zo maak je personeelsplan* is een praktijkboek met een samenhangend stappenplan om te komen tot een personeelsbeleidsplan, kortweg personeelsplan genoemd. Het boek geeft je tevens gereedschappen om bijvoorbeeld een personeelsplanning te maken en een personeelshandboek samen te stellen.

Per stap van het stappenplan krijg je eerst een korte inleiding en word je vervolgens via 'activiteiten' aan het werk gezet. Omdat dit geen theorieboek is, moet je ter verdieping vaak aanvullende literatuur raadplegen.

Het opstellen van een personeelsplan kan geoefend worden aan de hand van een fictieve case, maar kan ook uitgevoerd worden voor een bestaande organisatie, bijvoorbeeld tijdens je stage, afstudeeronderzoek of in je werksituatie.

Er zijn twee soorten opdrachten in dit boek: activiteiten en extra opdrachten.

- *Activiteiten* voer je uit om te komen tot het personeelsplan. Ze zijn voor het gemak genummerd, maar de cijfers geven niet de exacte volgorde aan waarin je ze uitvoert. Vaak voer je activiteiten naast elkaar uit, omdat ze elkaar beïnvloeden. Soms moet je later op een activiteit terugkomen, soms zelfs één uit een vorige stap. Nu en dan kun je in overleg met je opdrachtgever een activiteit overslaan.
- *Extra opdrachten* aan het eind van een stap zijn niet direct noodzakelijk voor het personeelsplan, maar geven wel extra inzicht. Om ze te kunnen uitvoeren moet je meestal extra onderzoek doen.

**<sup>4</sup>** Op de website [www.zomaakjeeenpersoneelsplan.noordhoff.nl](http://www.zomaakjeeenpersoneelsplan.noordhoff.nl) vind je ter ondersteuning voorbeelden, modellen, checklists, hyperlinks en een MS Wordmodel om het plan te schrijven. Ook voor de docent is op de website materiaal beschikbaar, zoals een PowerPoint-presentatie en tips voor de organisatie van het onderwijs.

We willen Ageeth Bergsma van Noordhoff Uitgevers, Judith Meijer van P&O Hoomark, Mark Kwant, HRM-manager van de Gasunie, Jonas Rubrech van Consuming Knowledge, Gjalt van der Meulen van Stenden hogeschool en Jack Frieling van Univé Midden-Drenthe bedanken voor het leveren van commentaar op de tekst. Verder danken we Carina, Floor en Nynke Gerritsma voor de mentale ondersteuning.

Voor de leesbaarheid wordt gesproken over 'hij' waar natuurlijk ook 'zij' had kunnen staan.

December 2009 Marco Gerritsma, Groningen Roel Grit, Emmen

# **Inhoud**

# **Boek Zo maak je een personeelsplan**

- **Stap 1** Organiseer je project *22*
- **Stap 2** Inventariseer de huidige situatie *32*
- **Stap 3** Analyseer de huidige situatie *50*
- **Stap 4** Bepaal het personeelsbeleid *60*
- **Stap 5** Definieer projecten en maatregelen 70
- **Stap 6** Schrijf het personeelsplan 82<br>**Stap 7** Voer het personeelsplan uit 9
- **Stap 7** Voer het personeelsplan uit *92*

Over de auteurs*97* Literatuur*98* Register*99*

# **Website [www.zomaakjeeenpersoneelsplan.noordhoff.nl](http://www.zomaakjeeenpersoneelsplan.noordhoff.nl)**

- **Algemeen**  Links
	- Voorbeeld van een organigram
	- Voorbeeld van een functiebeschrijving
	- Planningsformulier (MS Excel)
	- Urenregistratieformulier (MS Excel)
- **Stap 1**  Voorbeeld voorcalculatie
	- Checklist offerte
	- Model voor een weekverslag
	- Planningsformulier (MS Excel)
	- Minicursus MS Project
- **Stap 3**  Model SWOT-analyse en confrontatiematrix
- **Stap 4**  Model Vergelijking alternatieven
- **Stap 5**  Planningsformulier (MS Excel)
	- Minicursus MS Project
	- Voorbeeld inwerkprogramma
	- Checklist in dienst nieuwe medewerker
	- Model Opleidingsplan
	- Voorbeeld inhoudsopgave personeelshandboek
	- Stappenplan Personeelsplanning
	- oorbeeld procedure aannemen personeel
	- Checklist Presentatie
- **Stap 6**  Model Personeelsplan

### **Docenten**

Docentenhandleiding PowerPoint introductiecollege Voorbeeld studiewijzer

# De zeven stappen van …

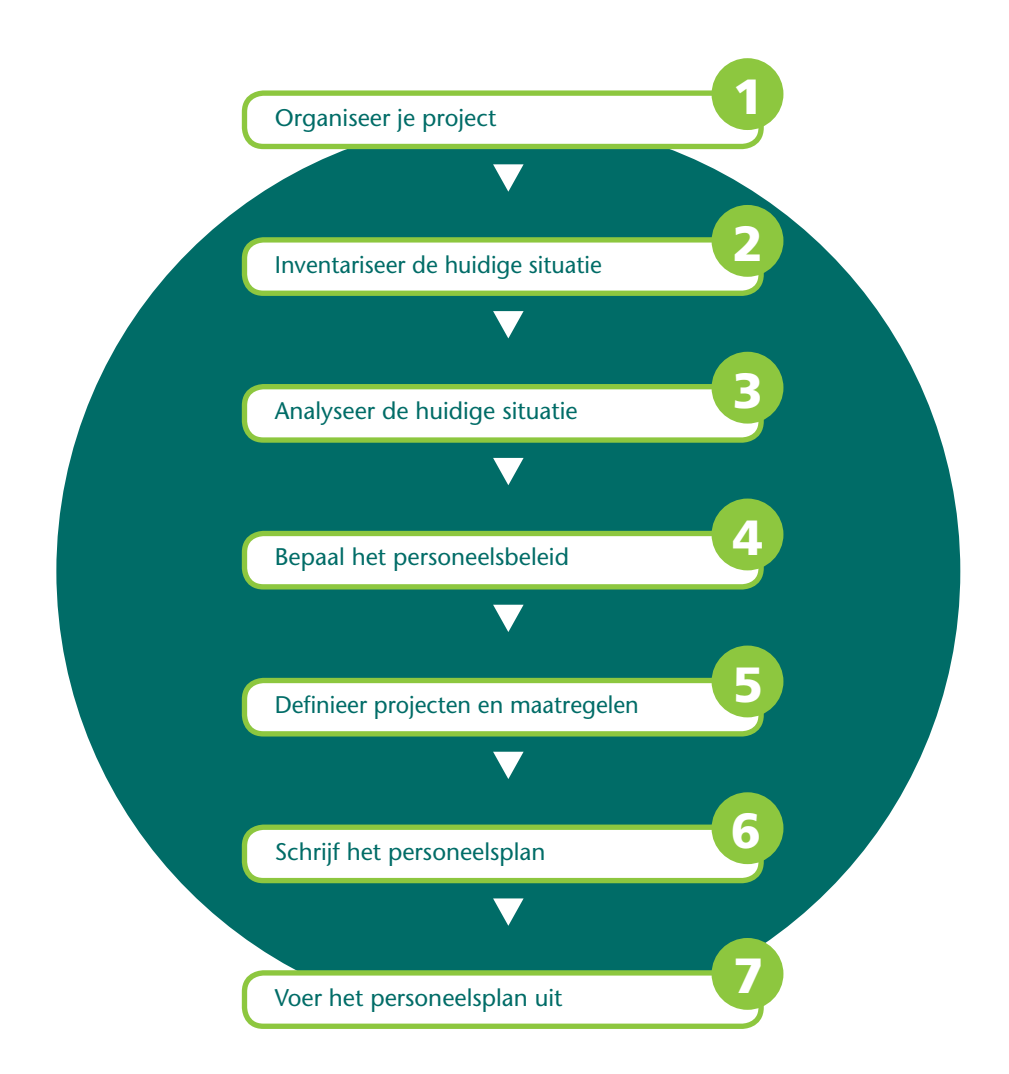

# het maken van een personeelsplan

# **Stap 1: Organiseer je project**

In deze eerste stap voer je een intakegesprek met de opdrachtgever, maak je een planning, stel je een projectteam samen en organiseer je een project start-up vergadering.

# **Stap 2:** Inventariseer de huidige situatie

Je inventariseert het huidige personeelsbeleid, de samenstelling van het personeelsbestand, de organisatie van de personeelsfunctie, de verschillende personeelsprocessen, de beschikbare hulpmiddelen en de informatievoorziening op personeelsgebied. Als je de organisatie niet kent, breng je eerst in kaart wat de organisatie doet, hoe deze is georganiseerd en wat het algemene organisatiebeleid is.

# **Stap 3:** Analyseer de huidige situatie

Je analyseert de huidige situatie aan de hand van een SWOT-analyse. De stap wordt afgesloten met conclusies en aanbevelingen, zoals met betrekking tot de personeelsbehoefte.

# **Stap 4:** Bepaal het personeelsbeleid

Je formuleert doelen van het personeelsbeleid en één of meerdere (alternatieve) strategieën om deze doelen te realiseren. Uit de verschillende alternatieve strategieën maak je een keuze en motiveert deze. Ten slotte toets je de geformuleerde doelen en de gekozen strategie op haalbaarheid.

# **Stap 5: Definieer projecten en maatregelen**

Om tot de gewenste situatie uit de vorige stap te komen worden in deze stap maatregelen en projecten geformuleerd. Deze zet je in een planning en je maakt tevens een begroting van de te maken kosten.

### **Stap 6:** Schrijf het personeelsplan

Nu ga je de uitkomsten van de vorige stappen verwerken tot een samenhangend personeelsplan. Je biedt het aan de opdrachtgever en andere betrokkenen aan en geeft er een presentatie over.

# **Stap 7:** Voer het personeelsplan uit

In de laatste stap worden de gedefinieerde projecten en maatregelen uit stap 5 uitgevoerd, bewaakt en na afloop geëvalueerd. Als het personeelsplan na enige tijd verouderd is, ga je eventueel terug naar stap 1 om een nieuw plan te schrijven.

# **Personeelsplan**

Steeds meer organisaties zien in dat goed en gemotiveerd personeel een bepalende factor is voor het succes van de organisatie. De mensen die in een organisatie werken vormen de kern van de organisatie. Het personeel wordt wel eens het 'menselijke kapitaal' van de organisatie genoemd. Om personeel op de juiste manier in te zetten, ontwikkelt een organisatie personeelsbeleid. Een *personeelsplan* – ook wel *personeelsbeleidsplan* genoemd – is een middel om dit personeelsbeleid uit te voeren.

# **Personeelsbeleid**

Hierna staat een aantal voorbeelden van de manieren waarop bedrijven zich willen onderscheiden met hun *personeelsbeleid*.

- Warenhuisketen de HEMA zoekt naar talent binnen de organisatie en besteedt veel tijd aan optimale inzet van personeel. Volgens de algemeen directeur van de HEMA is een winkelmanager op de goede plaats goud waard.
- Elektronicagigant Philips geeft elke medewerker naast zijn salaris een persoonlijk budget. De medewerker bepaalt zelf de besteding van dit budget. Mogelijkheden zijn onder andere het budget te laten uitkeren, kopen van vrije dagen en het kopen van aanvullend pensioen.
- Adviesorganisatie Accenture houdt binnen haar personeelsbeleid rekening met verschillende doelgroepen, zoals werkende moeders. Door dit beleid komt Accenture voor in de top 100 'Best Companies for Working Mothers'.
- Het bedrijf Ikea streeft naar een betere wereld voor eenvoudige eerlijke mensen. Dit geldt zowel voor de producten als de medewerkers. Ikea levert goede producten tegen een betaalbare prijs. De medewerkers van Ikea krijgen de mogelijkheid zich verder te ontwikkelen, zowel als mens als in hun functie. Leidinggevenden helpen de medewerker om dit te realiseren.

Elk bedrijf van enige omvang zal zijn eigen personeelsbeleid structureel evalueren en bijstellen.

# **Het personeelsproces en de personeelsfunctie**

Een organisatie bepaalt haar personeelsbeleid op basis van de verwachte personeelsbehoefte, het beschikbare personeel en situatie op de arbeidsmarkt. Personeelsbeleid richt zich op het op de juiste plek krijgen en houden van medewerkers. De *5×B-formule*, opgesteld door de Vereniging Nederlandse Organisatie Vrijwilligerswerk, is een manier om naar het *personeelsproces* te kijken.

- De eerste B van *Binnenhalen* staat voor aannemen van goed gekwalifi ceerd personeel om te voorzien in de personeelsbehoefte.
- De tweede B van *Begeleiden* staat voor zorgvuldig introduceren en inwerken van nieuwe medewerkers.
- De derde B van *Belonen* staat voor het verzorgen van een passende beloning.
- De vierde B van *Behouden* door Binden en Boeien. Uitdagend werk, loopbaanbegeleiding, goede arbeidsomstandigheden en goede arbeidsvoorwaarden zijn voorbeelden van instrumenten om medewerkers te binden aan de organisatie.
- De vijfde B van *Beëindigen* van de werkrelatie. Om verschillende redenen eindigt een werkrelatie. Denk hierbij aan een medewerker die

ontslag neemt, ontslag krijgt, enzovoort. Belangrijk is dat het beëindigen van de arbeidsrelatie zorgvuldig verloopt en dat de organisatie 'uitstroombeleid' formuleert.

Deze 'formule' kun je ook gebruiken bij andere organisaties.

Grotere organisaties en (semi-)overheidsinstellingen beschikken vaak over een aparte afdeling *Personeelszaken* of Personeel en Organisatie ( *P&O*). Deze afdeling wordt ook wel met de Engelse term *Human Resource Management* aangeduid. Dit betekent letterlijk het managen van menselijke hulpbronnen en wordt vaak afgekort als *HRM*. In kleine organisaties heeft een medewerker of directielid personeelszaken 'erbij' als aandachtsgebied. Er zijn verschillende benamingen voor de personeelsfunctionaris: P&O-adviseur, HRM-adviseur en HR-manager. In dit boek spreken wij van de *personeelsfunctionaris*. Een personeelsfunctionaris is een staffunctionaris. Deze staffunctionaris kan zaken niet dwingend voorschrijven aan afdelingen, maar geeft advies of voorlichting. De *lijnmanager* beslist – als 'baas' – of het beleid goedgekeurd wordt en uitgevoerd gaat worden. Deze manager beschikt over 'budget' en beslist daarmee over de inzet van middelen – geld en personeel – van zijn bedrijf. Tegenwoordig maken veel personeelsfunctionarissen deel uit van een *managementteam*. In dat geval neemt een personeelsfunctionaris deel aan de besluitvorming in de organisatie.

# **Begrippen bij personeelsbeleid**

Voor je de stappen in dit boek gaat uitvoeren, volgt nu eerst een aantal veelgebruikte begrippen die horen bij beleid.

- Een *competentie* is de combinatie van kennis, vaardigheden, persoonskenmerken, houding en gedrag die nodig is om in een bepaalde beroepssituatie goed te kunnen functioneren (Grit et al., 2007). Voorbeelden van competenties van een adviseur zijn: je kunt jezelf voorstellen in een korte en heldere presentatie van maximaal vijf minuten en je bent in staat een probleem van de opdrachtgever in kaart te brengen en duidelijk en helder te omschrijven.
- *Competentiemanagement* is de planmatige ontwikkeling van persoonlijke competenties. Voor een organisatie is het van belang de competenties van medewerkers zodanig te ontwikkelen en benutten dat de medewerkers een zo groot mogelijke bijdrage leveren aan het behalen van de doelen van de organisatie.
- Met behulp van een *organigram* kun je duidelijk te maken hoe een organisatie is 'georganiseerd'. Een organigram is een schema met alle afdelingen die in een organisatie aanwezig zijn. Het organigram geeft aan hoe de machtsverhoudingen liggen, dus wie is de baas van wie?
- $\bigoplus$
- Op de website vind je een voorbeeld van een organigram.
- Een *proces* is een aaneenschakeling van activiteiten in een vastgestelde volgorde en met een beoogd doel en resultaat. In een proces wordt *input* verwerkt tot *output*. Het doel van het *personeelsproces* is het op de juiste plek krijgen en houden van medewerkers.
- Een *functie* bestaat uit een bij elkaar horende hoeveelheid taken, verantwoordelijkheden en bevoegdheden van een medewerker, in dit verband ook wel *functionaris* genoemd. Voor de goede uitoefening van een functie heeft de medewerker de juiste competenties en het juiste opleidingsniveau nodig. Voorbeelden van functies zijn: verkoper,

inkoper, afdelingsmanager. Een medewerker kan meer dan één functie hebben en in dezelfde functie kan een aantal medewerkers bezig zijn.

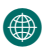

– In een *functiebeschrijving* vind je onder andere het doel van de functie, de uit te voeren taken, de functie-eisen en de benodigde competenties en opleidingen. Op de website vind je een voorbeeld van een

functiebeschrijving*.*

– Een *procedurebeschrijving* is een – vaak op schrift gestelde – weergave van afspraken tussen medewerkers over de uitvoering van terugkerende handelingen. Een procedure is gekoppeld aan functies en is eigenlijk

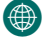

een afspraak (wie doet wat wanneer met welke hulpmiddelen). In dit boek zijn vooral de personeelsprocedures van belang. Op de website vind je een voorbeeld van een procedurebeschrijving voor het aannemen van personeel (zie stap 5).

– Een *werkinstructie* is een meer in detail beschreven onderdeel van een procedure. In een werkinstructie wordt vastgelegd hoe een personeelslid iets moet uitvoeren, bijvoorbeeld een afspraak vastleggen in een elektronische agenda of de bediening van een machine.

- Een *vakbond* is een organisatie die belangen behartigt van aangesloten werknemers en andere leden.
- Een *collectieve arbeidsovereenkomst* afgekort als *cao* is een contract tussen de vakbonden en werkgevers of werkgeversorganisaties over de arbeidsvoorwaarden.
- Een *gedragscode* is een leidraad hoe een medewerker zich moet gedragen. Voorbeelden van zaken die in een gedragscode kunnen staan zijn bijvoorbeeld: niet laten omkopen, zorgvuldige omgang met bedrijfsmiddelen, zorgvuldige omgang met vertrouwelijke informatie, bekend zijn met en handelen naar de kernwaarden van de organisatie.
- Het *personeelsbeleid* omvat de missie, de visie en de doelstellingen op het gebied van personeel en tevens de strategie om de doelstellingen te behalen.
- De *Arbeidsomstandighedenwet* vaak de *Arbowet* genoemd bevat regels voor werkgevers en werknemers om gezondheid, veiligheid en welzijn van werknemers te bevorderen. Doel van de wet is ongevallen en ziekten door het werk te voorkomen. Een *arbodienst* helpt werkgevers bij het opstellen en uitvoeren van beleid ten behoeve van goede arbeidsomstandigheden en tegen arbeidsverzuim.
- De *Human Resource cyclus* of de *HR-cyclus* is de cyclus van werving en selectie van nieuwe medewerkers ( *instroom*), de beoordeling, beloning en opleiding van huidige medewerkers ( *doorstroom*) en het afscheid nemen van medewerkers ( *uitstroom*)
- Een *personeelsplan* of *personeelsbeleidsplan* geeft een samenhangende beschrijving van onder andere het personeelsbeleid, de huidige situatie, en de gewenste situatie en bevat een kalender voor projecten en maatregelen.
- Een *personeelsplanning* wordt vaak voor een langere periode opgesteld, bijvoorbeeld voor één of enkele jaren. Wordt deze planning jaarlijks gemaakt, dan spreekt men wel van een personeelsjaarplan(ning). Uitgaande van het beschikbare personeel, de verwachte bedrijfsomzet en productie wordt gepland hoe de organisatie in de gekozen periode in haar personeelsbehoefte gaat voorzien. In stap 5 wordt een methode voor personeelsplanning beschreven.
- Een *personeelshandboek* bevat informatie over onder andere personeelsfuncties, personeelsprocedures en gedragsregels. In stap 5 wordt een voorbeeld van de inhoud van een personeelshandboek gegeven.

In dit boek zijn de termen *personeelsplan* en *personeelsbeleidsplan* synoniem en hebben dus dezelfde betekenis.

# **Betrokkenen**

Bij het opstellen van een personeelsplan zijn verschillende partijen betrokken, ook wel *stakeholders* genoemd (zie figuur 1).

#### fig 1 Betrokkenen bij het opstellen van een personeelsplan

TIP

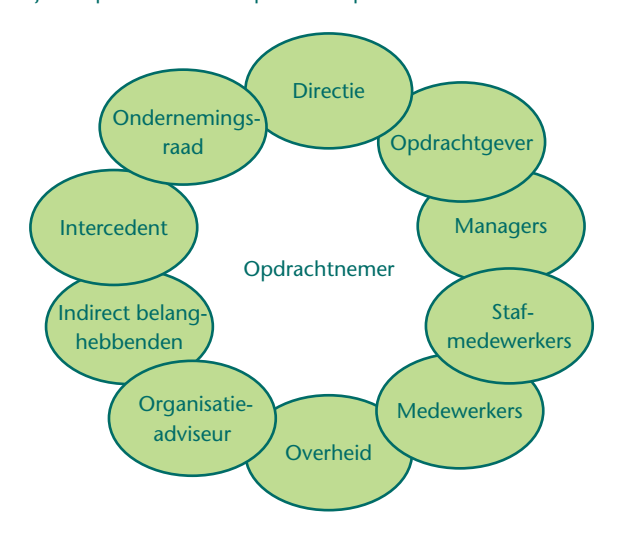

Een stakeholder is een persoon, een organisatie of een groep mensen die direct of indirect betrokken is bij het personeelsplan. De verschillende partijen worden kort toegelicht

- De *opdrachtgever* voor het opstellen van een personeelsplan. Hij stelt budget beschikbaar. De opdrachtgever is meestal de *directie*.
- De *opdrachtnemer* is verantwoordelijk voor het opstellen en eventueel – in een later stadium – voor het (laten) uitvoeren van het personeelsplan. De opdrachtnemer kan een personeelsfunctionaris, een beleidsmedewerker, een externe beleidsadviseur of een projectteam zijn.
- De *projectgroep* of *het projectteam* is een groep medewerkers die als opdrachtnemers het personeelsplan gaan opstellen en het later eventueel (deels) gaan uitvoeren.
- De *organisatie* waarvoor het personeelsplan wordt opgesteld. In deze organisatie heb je te maken met bijvoorbeeld *managers*, *stafmedewerkers* en uitvoerende *medewerkers*. Vooral leidinggevenden spelen hierin een belangrijke rol, omdat zij het personeelsbeleid moeten uitvoeren.
- *Direct belanghebbenden* zijn naast de medewerkers, een eventuele ondernemingsraad of de personeelsvertegenwoordiging.
- *Indirect belanghebbenden* zijn mensen of organisaties die slechts zijdelings te maken hebben met het personeelsproces binnen de organisatie, maar wel belangrijk zijn, zoals oud-werknemers, vakbonden en een werkgeversorganisatie.
- De *overheid* kan betrokken zijn vanwege wetten, richtlijnen en voorschriften waarmee rekening moet worden houden.
- Een in personeel gespecialiseerde *organisatieadviseur* kan adviezen geven op het gebied van personeelsbeleid.
- Een *intercedent* bemiddelt tussen mensen die werk zoeken en bedrijven met vacatures. Hij werkt meestal voor een uitzendbureau en bemiddelt tijdelijke arbeidskrachten.

# **Hoe ver reikt je opdracht?**

Dit boek levert een stappenplan voor het opstellen van een personeelsplan. In dit personeelsplan definieer je projecten en maatregelen. Voorbeelden van maatregelen zijn het opstellen van een personeelsplanning en van een gedragscode. Voorbeelden van projecten zijn het invoeren van competentiemanagement, het opstellen van een personeelshandboek en het invoeren van een functiewaarderingssysteem.

In overleg met je opdrachtgever bepaal je of je – naast het opstellen van een personeelsplan – tevens een rol krijgt bij het uitvoeren van het personeelsplan. De wensen van je opdrachtgever of docent en de beschikbare tijd bepalen of je ook (een deel van de) maatregelen of projecten gaat uitvoeren. In de volgende stap (in stap 1) stel je in overleg vast welke onderdelen je gaat uitvoeren.

#### **Inhoud van het personeelsplan**

Het personeelsbeleid is onderdeel van het algemene beleid van een organisatie en wordt daarvan afgeleid.

Het personeelsbeleid

- is leidraad voor toekomstige bedrijfsvoering op het gebied van personeel
- bevat de doelstellingen op het gebied van personeel
- geeft aan hoe de organisatie deze doelstellingen wil behalen.

Een personeelsplan (of personeelsbeleidsplan) is een middel om personeelsbeleid uit te voeren. Het plan moet een samenhangend geheel zijn en de inhoud moet praktisch toepasbaar zijn voor de organisatie. De maatregelen en projecten achter in het personeelsplan zijn daarom misschien wel het meest interessant. Ze vormen de leidraad voor het uitvoeren van het beleid. Het personeelsplan bestaat bijvoorbeeld uit de hoofdstukken zoals afgebeeld in figuur 2.

Ê

Op de website staat een uitgewerkt voorbeeld van het personeelsbeleid van een organisatie.

#### fig 2 Mogelijke opbouw van een personeelsplan

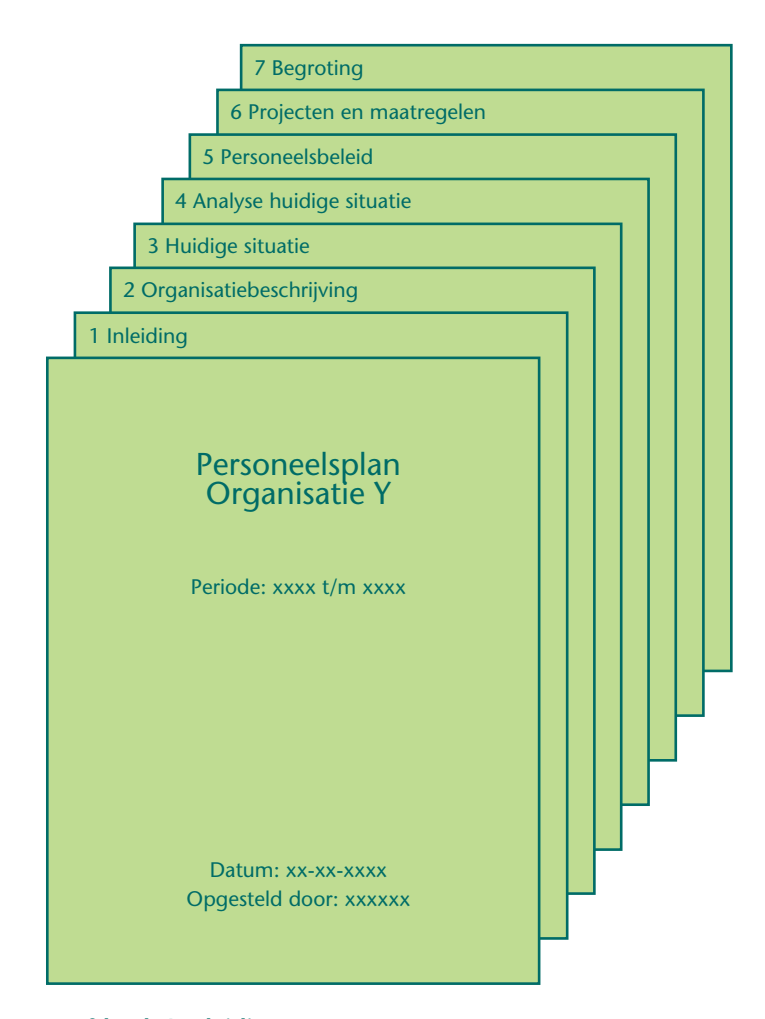

#### **Hoofdstuk 1 Inleiding**

In de inleiding komen onder andere aan de orde: aanleiding, opdracht, opdrachtgever, eventuele doelgroepen en de relatie met het aanwezige personeelsbeleid. Verder beschrijf je de gehanteerde werkwijze en de opbouw van het personeelsplan.

#### **Hoofdstuk 2 Organisatiebeschrijving**

Dit hoofdstuk geeft informatie over de organisatie waarvoor het personeelsbeleid wordt geformuleerd. Je beschrijft onder andere de kernactiviteiten, het algemeen beleid, algemene doelen, de organisatiecultuur, de organisatiestructuur en de kernwaarden van het bedrijf.

#### **Hoofdstuk 3 Huidige situatie**

Om personeelsbeleid te kunnen formuleren moet je eerst weten hoe het nu gaat. In dit hoofdstuk komen de resultaten van stap 1 en stap 2. Onderdelen die aan de orde komen zijn bijvoorbeeld personeelsbeleid, management, personeel, organisatie personeelsfunctie, personeelsprocessen, beschikbare hulpmiddelen en informatievoorziening.

#### **Hoofdstuk 4 Analyse huidige situatie**

Je analyseert de huidige situatie aan de hand van een SWOT-analyse. De SWOT-analyse bestaat uit een interne en een externe analyse. De interne analyse geeft een beeld van de sterke en zwakke punten op het gebied van personeel. De externe analyse geeft een beeld van de kansen en bedreigingen met betrekking tot onder andere regelgeving, demografische ontwikkelingen, en aanbod van arbeid.

#### **Hoofdstuk 5 Personeelsbeleid**

Personeelsbeleid is afgeleid van het algemene beleid van de organisatie. Dit hoofdstuk bevat een visie, missie, en doelen op het gebied van personeel. Verder bevat dit hoofdstuk één of meerdere (alternatieve) strategieën om de personeelsdoelen te realiseren. Als je meerdere alternatieve strategieën hebt geformuleerd dan maak je daaruit een keuze en motiveer je deze. Je toetst of de doelen en de gekozen strategie haalbaar zijn. Ten slotte geef je een beschrijving van de gewenste en haalbare situatie.

# Ê

Een personeelsplan is geen doel, maar een middel om een bepaalde situatie te verbeteren. Het plan moet een samenhangend en goed leesbaar verhaal zijn en ook voor een buitenstaander zijn te begrijpen.

#### **Hoofdstuk 6 Projecten en maatregelen**

Om te komen tot de gewenste situatie uit de vorige stap worden in deze stap projecten gedefinieerd en maatregelen geformuleerd. Verder zet je deze projecten en maatregelen in een planning. Het verschil tussen een maatregel en een project zit in de omvang. Een *project* is groot en complex, terwijl een *maatregel* een beperkte omvang heeft. Voorbeelden van projecten zijn het invoeren van competentiemanagement, het opstellen van een personeelshandboek en het invoeren van een functiewaarderingssysteem. Voorbeelden van maatregelen zijn het opstellen van een huishoudelijk reglement en het ontwerpen van een declaratieformulier voor reiskosten.

### **Hoofdstuk 7 Begroting**

Het personeelsplan bevat een *begroting* waaruit duidelijk blijkt wat de financiële gevolgen zijn van de uitvoering van het plan. Het moet duidelijk worden welke financiële middelen en inzet van medewerkers nodig zijn.

# $\mathrel{\mathop{\varepsilon}}$

Tijdens het schrijven van het personeelsplan moet je steeds nauw contact onderhouden met je opdrachtgever. Die moet later namelijk het plan goedkeuren en budget beschikbaar stellen om het plan uit te voeren.

Een personeelsplan kan een hulpmiddel zijn voor het opstellen en het bereiken van *doelstellingen*, bijvoorbeeld een bepaald opleidingsniveau van het personeel. Ook geeft het plan inzicht in de *haalbaarheid* ervan en verschaft het op het gebied van personeel duidelijkheid aan medewerkers, directie en andere belanghebbenden.

Het personeelsplan kan gebruikt worden in de *communicatie* met medewerkers of om goedkeuring te verkrijgen voor personeelsbeleid, bijvoorbeeld van de ondernemingsraad. Het personeelsplan bevat daarom vaak een begroting met een overzicht van kosten en opbrengsten. Na formele goedkeuring van het personeelsplan krijgt degene die het plan moet uitvoeren dikwijls de bevoegdheid uitgaven te doen om het plan te realiseren. Een personeelsplan bevat ook doelstellingen. Als deze uitdagend en reëel geformuleerd zijn, kunnen ze voor medewerkers motiverend werken. Door het plan na uitvoering te evalueren kan *verantwoording* afgelegd worden, bijvoorbeeld aan het topmanagement, de ondernemingsraad of aandeelhouders.

TIP

 $\bigoplus$  Bij dit boek is de website [www.zomaakjeeenpersoneelsplan.](http://www.zomaakjeeenpersoneelsplan.noordhoff.nl) [noordhoff.nl](http://www.zomaakjeeenpersoneelsplan.noordhoff.nl) beschikbaar met hulpmiddelen die je kunt gebruiken bij het schrijven van je personeelsplan. Ook vind je op de website links naar nuttige websites.

# **Welke competenties moet je bezitten?**

Om een personeelsplan te schrijven, moet je over verschillende competenties beschikken. Een *competentie* is de combinatie van kennis, vaardigheden, persoonskenmerken en houding die nodig is om in een bepaalde beroepssituatie goed te kunnen functioneren.

Competenties en eigenschappen die je nodig hebt voor het schrijven van een personeelsplan, liggen op de volgende gebieden.

- *Sociale vaardigheden*. Werken op het personeelsgebied betekent dat je goed met mensen kunt omgaan. Mensen moeten je kunnen vertrouwen en je bent zorgvuldig met wat je zegt.
- *Kennis*. Je moet de organisatie (willen) kennen om een personeelsplan te schrijven. Verder vergaar je kennis over het onderwerp personeelsbeleid zelf. Van een personeelsmedewerker mag je verder verwachten dat hij 'sociaalwetenschappelijk' inzicht heeft en bijvoorbeeld kennis heeft van psychologie en sociologie.
- *Creativiteit*. Je moet vaak nieuwe en soms ongebruikelijke oplossingen bedenken (creëren).
- *Projectmanagement*. Je zorgt er bijvoorbeeld voor dat je het opstellen van een personeelsplan planmatig uitvoert, binnen de overeengekomen planning en begroting. Ook ben je in staat het personeelsplan uit te (doen) voeren.
- *Analytisch vermogen* . Het is belangrijk logisch te kunnen nadenken, te redeneren en helder te kunnen uitleggen (argumenteren) waarom je tot bepaalde bevindingen bent gekomen.
- Probleemoplossend vermogen . Dat is het kunnen ontleden van problemen in onderdelen en het onderscheiden van hoofd- en bijzaken van problemen.
- *Netwerken*. Je kunt met mensen van 'laag' tot 'hoog' werken. Hierbij

bouw je een netwerk op van personen die jij kent, maar die jou ook kennen.

- *'Politieke' gevoeligheid*. Soms zijn zaken anders dan ze lijken; of ze zijn minder logisch dan zou kunnen. Soms hebben mensen 'een dubbele agenda' met andere bedoelingen dan ze zeggen. Je beschikt over 'antennes' om dit op te merken en kunt er vervolgens goed mee omgaan.
- *Enthousiasme*. Je bent niet alleen gedreven en vindt het werken aan je personeelsplan zelf leuk, maar het is ook belangrijk mensen te kunnen overtuigen en enthousiast te krijgen om mee te werken aan je personeelsplan.
- *Initiatief*. Als je initiatiefrijk bent, dan ben je goed in het signaleren van kansen en problemen, doe je voorstellen, draag je oplossingen aan, of onderneem je zelf actie.
- *Integriteit*. Met integriteit wordt bedoeld dat je je functie adequaat, objectief en zorgvuldig uitoefent, met inachtneming van je verantwoordelijkheden en de geldende regels.
- Overige *adviesvaardigheden*. Je kunt natuurlijk samenwerken, bent in staat een degelijk rapport te schrijven, te interviewen en een presentatie (van de resultaten) te houden. Ook onderhandelen en conflicthantering kun je nodig hebben, als je het uiteindelijke personeelsplan moet 'verkopen' aan je opdrachtgever.

# **Integriteit**

Men vindt het ethisch onaanvaardbaar dat bij botsproeven met auto's mensen als 'proefkonijn' fungeren. Is het personeelsplan dat je gaat opstellen ethisch aanvaardbaar? *Ethiek* gaat over 'goed' en 'kwaad', over wat je wel kunt doen en over wat je niet mag doen. Ethiek gaat over begrippen als normen en waarden, maar ook over integriteit. Bij niet-integer gedrag maak je onrechtmatig of oneigenlijk gebruik van je macht, je positie, je kennis, je relaties of je bevoegdheden ten voordele van jezelf of anderen. Als je bezig bent met het opstellen van een personeelsplan – en dus met personeelsbeleid en de belangen van medewerkers – is integer handelen van extra groot belang.

# Een integere *medewerker*

- gaat vertrouwelijk om met gegevens van de organisatie
- gaat zorgvuldig om met mensen. Als je bezig bent met personeelsbeleid ga je met – vaak grote – belangen om van medewerkers en van je organisatie. Als je daar onzorgvuldig mee omgaat, kun je medewerkers of de organisatie grote schade toebrengen
- stelt de zaken niet anders voor dan ze zijn
- houdt geen gegevens achter om het beleidplan een bepaalde richting op te sturen
- stelt zich onafhankelijk op naar zijn opdrachtgever
- houdt zich aan de wet en normen binnen zijn vakgebied
- houdt rekening met de ethische grenzen: wat vind jij of wat vindt de maatschappij nog acceptabel?

# **Kernactiviteiten en personeelsproces**

Het *primaire proces* is het proces in de organisatie waar het 'om draait', waarmee zij haar inkomsten (toegevoegde waarde) genereert. Het primaire proces levert een belangrijke bijdrage aan de doelen die de

organisatie wil behalen. Bijvoorbeeld: tot het primaire proces van de makelaardij behoort het bemiddelen bij aan- en verkoop van huizen, maar niet de boekhouding. Het primaire proces van een gemeente is het formuleren van beleid en het aanbieden van producten en diensten aan burgers en bedrijven, zoals het verstrekken van een paspoort en het ophalen van huisvuil. Het *personeelsproces* is geen primair proces maar een ondersteunend proces. Het doel van het personeelsproces is zorgen voor voldoende gekwalificeerd personeel om de geformuleerde organisatiedoelen te behalen.

# **Management en personeelszaken**

In een grote organisatie vind je drie *managementniveaus* : strategisch, tactisch en operationeel management. Elk van deze niveaus speelt een verschillende rol in het personeelsproces.

- Het strategisch management is verantwoordelijk voor het opstellen van het strategisch beleidsplan, ook wel het ondernemingsplan genoemd. Dit managementniveau stelt de visie, de missie en de algemene organisatiedoelen vast. Het strategisch management geeft antwoord op de vraag: wat willen we bereiken en welke koers gaan wij varen? Anders gezegd: waar richten we ons op en welke gevolgen heeft dit voor ons personeelsbeleid?
- Het tactisch management is verantwoordelijk voor het opstellen van bijvoorbeeld afdelingsplannen. Dit managementniveau geeft op personeelsgebied antwoord op de vraag: hoe gaan we de personeelsfuncties organiseren om de gestelde organisatiedoelen te bereiken?
- Het operationeel management voert via maatregelen en eventueel projecten het personeelsplan uit. Denk hierbij aan het maken van een werkrooster en het houden van functie- en beoordelingsgesprekken. Het operationeel management geeft antwoord op de vraag: hoe gaan de medewerkers de opgedragen taken verrichten? Dit kan onder andere vastliggen in functiebeschrijvingen, procedures en een gedragscode. Sommige organisaties kiezen ervoor om deze vastgelegde informatie te bundelen en op te nemen in een personeelshandboek.

Figuur 3 toont links deze verschillende managementniveaus en rechts de relatie met een *organigram* van een organisatie met afdelingen, subafdelingen en de staffunctie Personeelszaken.

#### fig 3 Managementniveaus, beleid en personeelszaken

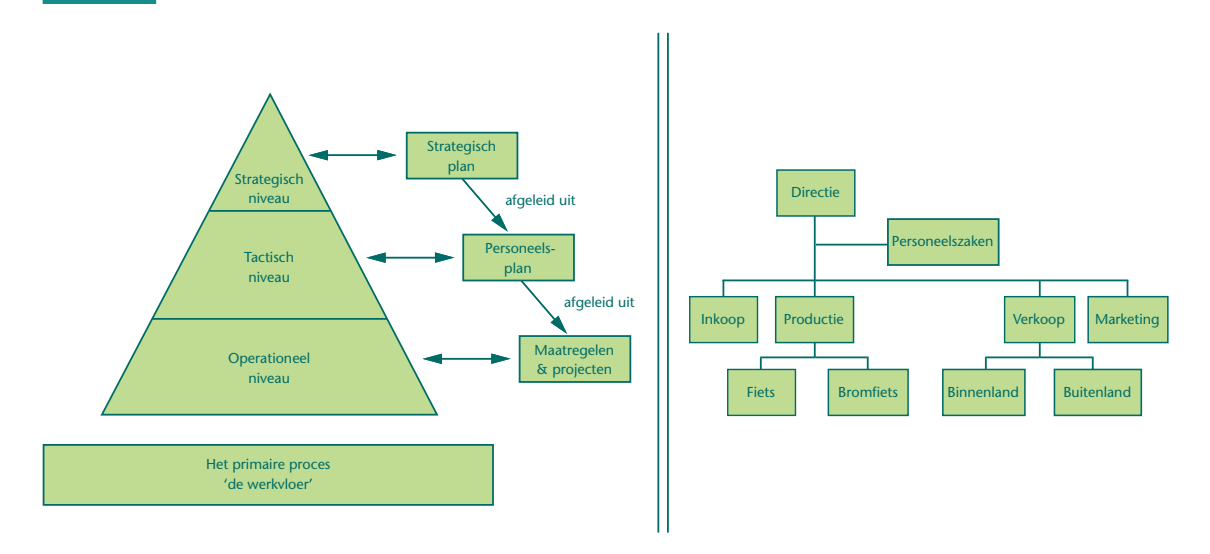

In sommige organisaties zit de personeelsmanager 'aan tafel' bij de directievergaderingen en praat mee over de strategische keuzen. Bij andere organisaties is 'Personeelszaken' een staffunctie en geeft deze advies.

In kleine organisaties vind je vaak slechts twee managementniveaus of soms zelf maar één. De drie managementniveaus zijn er niet of vallen samen. Ook zijn de genoemde documenten in figuur 3 vaak niet (compleet) aanwezig of zitten 'in de hoofden van de medewerkers'. In dat geval moeten de zaken die normaal in deze plannen zijn beschreven op een andere wijze worden geregeld, bijvoorbeeld via losse documenten of zelfs mondeling.

#### **Resultaten van het stappenplan in dit boek**

Op pagina 6 van dit boek vind je het stappenplan om tot een personeelsplan te komen. Elke stap levert één of meer 'producten' op. In figuur 4 vind je per stap welke 'producten' – in de vorm van documenten – de stappen opleveren.

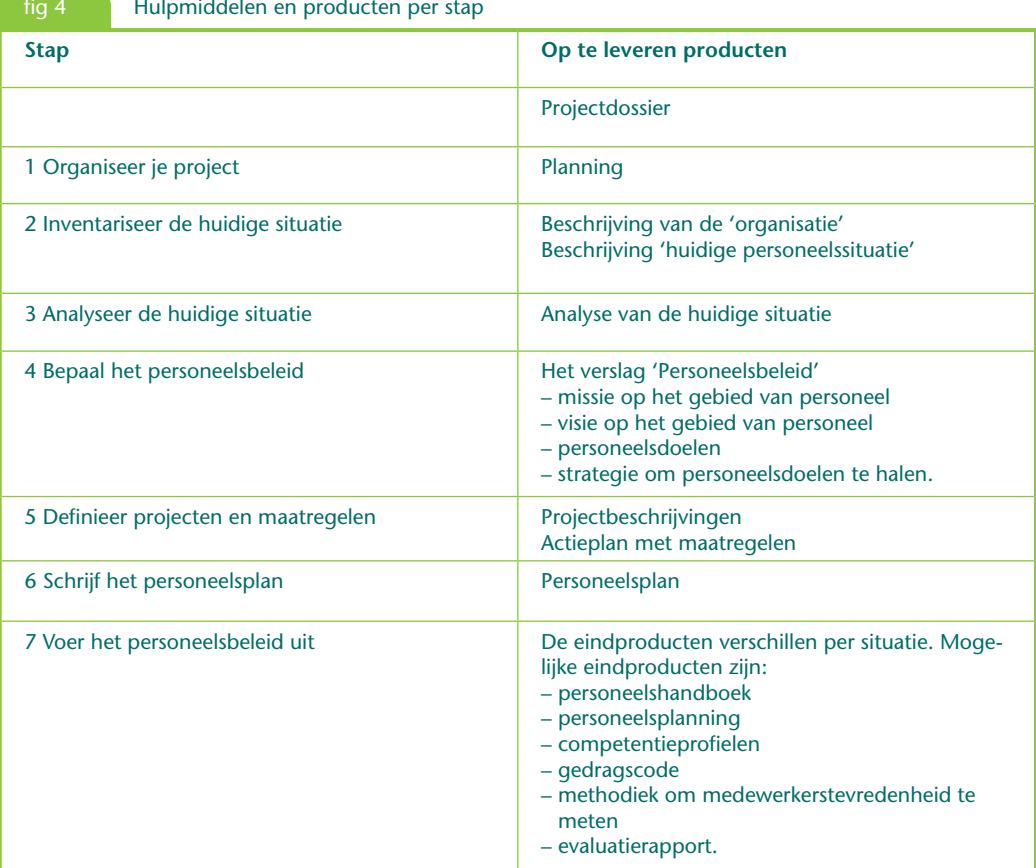

# **Een personeelsplan maken tijdens de studie**

Van een student in het hoger onderwijs of aan de universiteit wordt verwacht dat hij aan het eind van zijn studie beschikt over voldoende vaardigheden om zelfstandig een beleidsplan op te stellen. Het personeelsplan is een belangrijk beleidsplan, omdat dit voor iedere medewerker in de organisatie van belang is. Eenmaal afgestudeerd ga je als werknemer zelf beleidsnotities of beleidsplannen opstellen of beleidsplannen beoordelen. De vaardigheden die je tijdens zijn studie verwerft, helpen hierbij. Denk aan vaardigheden als planmatig werken, logisch redeneren, analyseren, goede vragen stellen, grenzen stellen, haalbaarheid beoordelen en oplossingen bedenken.

Op hogescholen en universiteiten krijgt het opstellen van beleidsplannen een steeds belangrijkere plaats. Tijdens de opleiding worden verschillende mogelijkheden geboden, zoals uit het volgende blijkt.

- Een onderwerp als het 'personeelsplan' kan al vroeg in de opleiding worden aangeboden. Dit kan bij verschillende onderwijsmodulen of cases aan bod komen.
- In het kader van PGO (probleemgestuurd onderwijs) stelt een student in een groepje een personeelsplan – of delen daarvan – op of maakt hiervoor een opzet.
- Sommige opleidingen hebben halverwege de studie een stageperiode. Een stageopdracht kan het opstellen van een personeelsplan zijn.
- Veel opleidingen in het hoger onderwijs sluiten hun studieprogramma af met een afstudeeronderzoek. Een mogelijk onderwerp voor een afstudeeropdracht is het opstellen van een personeelsplan voor een organisatie.
- Een docent kan je het complete stappenplan laten uitvoeren. Het stappenplan is echter zo opgezet dat hij je ook kan laten 'droogoefenen' door bijvoorbeeld alleen stap 1, 2 en 3 uit dit boek te laten uitvoeren. In een 'echte' situatie kan stap 1 tot en met stap 6 worden gedaan, eventueel gevolgd door stap 7.
- Dit boek is niet alleen bruikbaar voor het opstellen van een personeelsplan voor grote organisaties maar ook voor organisaties met een beperkt aantal medewerkers.

# **Zoeken naar informatie: de Big 6**

TIP

De ' *Big 6*' is een methode ontwikkeld door Eisenberg en Berkowitz ([www.big6.com\)](http://www.big6.com) om informatie te verzamelen en te verwerken. Je kunt de methode gebruiken tijdens het uitvoeren van de stappen. Om informatie te verzamelen zijn volgens deze methode de zes volgende acties het belangrijkst:

- 1 Definieer de zoekopdracht. Bepaal welk informatieprobleem je hebt. Bepaal welke informatie je nodig hebt om het op te lossen.
- 2 Kies een zoekstrategie. Ga na welke informatiebronnen je zou kunnen gebruiken. Kies de beste bronnen.
- 3 Spoor informatiebronnen op. Lokaliseer de bronnen en vind de informatie. Bronnen zijn bijvoorbeeld literatuur, internet, experts, medewerkers van de organisatie voor wie je het beleidsplan opstelt en gespecialiseerde databases.
- 4 Verwerk de informatie. Is de gevonden informatie bruikbaar? Selecteer geschikte informatie. Hoe ga je de gevonden informatie gebruiken? Is de informatie betrouwbaar en relevant?
- 5 Orden en combineer de informatie van verschillende bronnen. Presenteer de informatie.
- 6 Evalueer. Beoordeel of de uiteindelijke informatie overeenkomt met de oorspronkelijke zoekopdracht. Kan het beter? Kan het efficiënter? Pas eventueel je zoekopdracht aan en begin opnieuw.

# **Organiseer jezelf**

Om een professioneel personeelsplan te schrijven, moet je gestructureerd aan het werk gaan. Dit boek voorziet in een uitgebreid stappenplan, maar het is geen theorieboek. Verzamel daarom zelf zoveel mogelijk relevante informatie: ga met mensen praten, bezoek websites met informatie over personeelsbeleid en lees boeken over personeelsbeleid.

# ACTIVITEIT 0-1

# **Organiseer jezelf**

Je gaat een personeelsplan opstellen. De verschillende stappen en activiteiten in dit boek vormen samen de ingrediënten voor dit plan.

- 1 Maak een planning op basis van de uit te voeren activiteiten in dit boek. Een planningsformulier vind je op de website.
- 2 Als je in een team werkt, maak je afspraken over het weekverslag (zie website).
- 3 Als je in een team werkt, bewaar je planningen, agenda's en notulen.
- 4 Maak een logboek.
- 5 Maak een inhoudelijk archief met delen die in je personeelsplan terechtkomen.
- 6 Maak in een team afspraken wie het archief en het logboek beheert en waar jullie computerbestanden bewaren.
- 7 Bij het uitvoeren van projecten, zoals het opstellen van een beleidsplan, is het belangrijk te weten hoeveel uren aan verschillende activiteiten worden besteed. Houd daarom een urenregistratie bij. Je kunt van de website een formulier voor je urenregistratie downloaden.

# **Extra opdrachten**

**De extra opdrachten in dit boek zijn bedoeld als verdieping. Om ze uit voeren moet je zelf nader onderzoek doen of aanvullende literatuur raadplegen.**

- **1** Wat is een staffunctionaris? Geef een aantal voorbeelden
- **2** Wat is een beleidsadviseur? Geef een aantal voorbeelden.
- **3** Een personeelsfunctionaris kan verschillende rollen vervullen. Welke zijn dit en licht de rollen toe.
- **4** Een personeelsfunctionaris moet zich aan bepaalde gedragsregels houden. Welke zijn dit?
- **5** Wat wordt verstaan onder een informele organisatie? Geef drie voorbeelden van informele organisaties. In hoeverre moet je bij het opstellen van personeelsbeleid rekening houden met de informele organisatie?
- **6** Noem vijf redenen om een personeelsplan op te stellen.
- **7** Wat is een ondernemingsraad? Wanneer is deze verplicht? Wat zijn de taken en bevoegdheden van een ondernemingsraad? Welke rol speelt de ondernemingsraad bij het opstellen van een personeelsplan?
- **8** Wat is een personeelsvertegenwoordiging? Wanneer is deze verplicht? Wat zijn de taken en bevoegdheden van een personeelsvertegenwoordiging? Welke rol speelt de personeelsvertegenwoordiging bij het opstellen van een personeelsplan?
- **9** 'Waarden en normen spelen een rol bij het formuleren van personeelsbeleid.'
	- a Wat is een waarde?
	- b Wat is een norm?
	- c Geef een voorbeeld van elk met betrekking tot het personeelsproces.

# **1** Stap 1 Organiseer je project

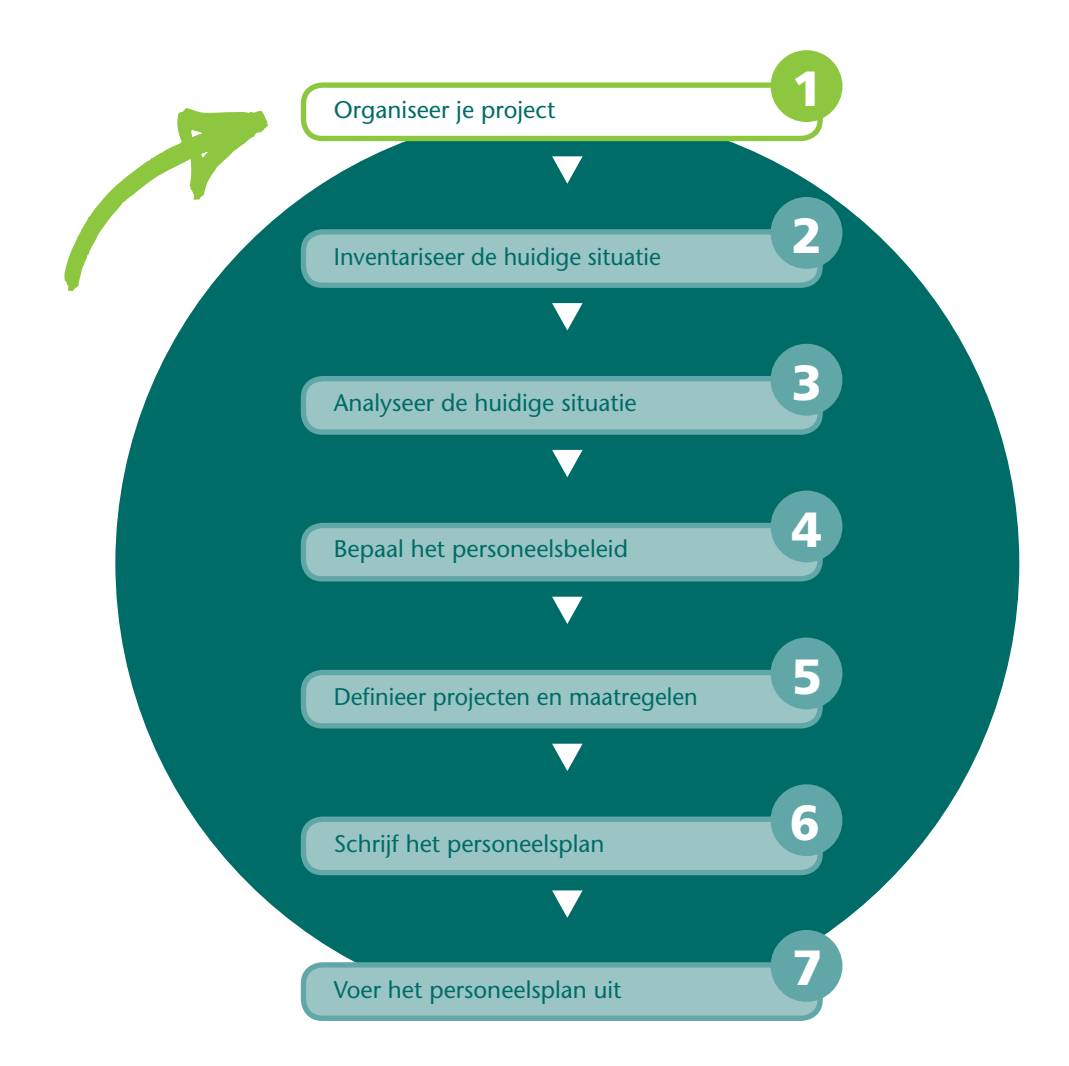

**STAP**

Het samenstellen, schrijven en uitvoeren van een personeelsplan is een flinke klus waarbij verschillende medewerkers zijn betrokken. Daarom pak je het opstellen van een personeelsplan als een project aan, dus met een projectleider, een projectteam en een planmatige aanpak. Een project moet uiteindelijk een afgebakend projectresultaat opleveren. In dit geval is dat een goedgekeurd personeelsplan (zie figuur 2) plus een presentatie voor de betrokkenen. In overleg met je opdrachtgever kun je betrokken zijn bij een deel van de uitvoering van je personeelsplan. Om je project te organiseren voer je daarom eerst een intakegesprek met je opdrachtgever. Je zorgt vervolgens voor deskundige projectleden en eventueel een plan van aanpak of een planning. Als je het project uitvoert voor een andere dan je eigen organisatie, maak je soms ook een offerte. Is het project eenmaal goedgekeurd, dan organiseer je een project start-up vergadering.

Aan het eind van deze stap ligt er een opdracht voor het personeelsplan en is er een projectteam dat zich – met goedkeuring van de opdrachtgever – gaat bezighouden met het schrijven ervan.

# **Keuze van de organisatie of het bedrijf**

Tijdens een opleiding kun je op verschillende momenten in aanraking komen met het opstellen van een personeelsplan. Een belangrijke vraag is: voor wie ga je het personeelsplan opstellen?

#### **Je mag zelf een organisatie of bedrijf kiezen**

Soms kun je zelf bepalen voor welke organisatie je het personeelsplan gaat opstellen. Je kunt bijvoorbeeld kiezen voor een organisatie die je al goed kent, zoals de organisatie waar je stage liep, het bedrijf van een familielid, het bedrijf waar je een bijbaan hebt of zelfs je sportvereniging (ook een vereniging kan behoefte hebben aan een personeelsplan om bekwame vrijwilligers te werven, te boeien en te binden).

Je kunt de keuze van de organisatie waarvoor je het personeelsplan gaat opstellen op verschillende manieren bepalen.

Als je zelf – als student – het onderwerp mag bepalen, heb je meestal te maken met een begeleidend docent of hoogleraar.

Het is verstandig goed 'om je heen te kijken' om een geschikte organisatie te vinden voor het opstellen van het personeelsplan. De volgende vragen kunnen je helpen.

- Spreekt de organisatie je aan?
- Krijg je voldoende medewerking? Kun je wel belangrijke gegevens achterhalen?
- Heeft de organisatie behoefte aan een personeelsplan?
- Moet je binnen je project (delen van) het personeelsplan uitvoeren?

#### **Je docent bepaalt de organisatie**

Het kan ook zijn dat een docent je tijdens zijn les of college een gerichte opdracht geeft voor het opstellen van een personeelsplan. Dit kan voor een bestaande organisatie zijn of voor een case.

#### **Een opdrachtgever bepaalt de organisatie**

In het geval van een stage- of afstudeeronderzoek heb je meestal te maken met een externe opdrachtgever. Deze wil een personeelsplan door een student laten opstellen. Het is van belang goed na te gaan of de eisen van de opdrachtgever niet in conflict zijn met de eisen van je opleiding.

Het is belangrijk om vast te stellen wie je opdrachtgever is. In een bedrijf is dit vaak de directie of het hoofd van een divisie. De *opdrachtgever* stelt budget beschikbaar voor het opstellen van het personeelsplan en is degene die daarover financieel risico loopt. Ook krijgt een student als stagiair of 'afstudeerder' vaak een financiële vergoeding en legt hij beslag op de tijd van verschillende medewerkers. Als je opdracht mislukt, heeft je opdracht tijd en geld gekost, maar niets opgeleverd. De opdrachtgever is tevens degene die je uiteindelijke personeelsplan moet goedkeuren.

Omdat de opdrachtgever financieel risico loopt, stel je in een intakegesprek vast wat hij wil. In dit gesprek wordt de basis gelegd voor het personeelsplan dat je gaat opstellen.

#### **Je stelt een personeelsplan op voor je eigen organisatie**

In veel MKB-bedrijven en non-profitorganisaties is er geen aparte personeelsmedewerker of afdeling Personeel en Organisatie. Een lid van de directie of het managementteam heeft personeel als aandachtsgebied en stelt een personeelsplan op. Als je later in een dergelijke functie terechtkomt, moet je wellicht zelf een personeelsplan schrijven of word je gevraagd om het personeelsplan te beoordelen.

Ben je afgestudeerd en krijg je een leidinggevende functie dan moet je het personeelsbeleid uitvoeren. Dit lukt je beter als je weet hoe je een personeelsplan moet opstellen.

Stel je een personeelsplan op voor je eigen organisatie dan heb je een interne opdrachtgever. Een interne opdrachtgever is werkzaam voor de organisatie waarvan je zelf deel uitmaakt. Een externe opdrachtgever maakt geen deel uit van je eigen organisatie. Je wordt ingehuurd als beleidsadviseur.

 $\mathbb{P}$ 

Zorg ervoor dat je gedurende het gehele traject je integriteit bewaart

#### ACTIVITEIT 1-1

### **Bepaal wie je opdrachtgever is**

Zorg dat je op basis van het voorgaande vaststelt wie je opdrachtgever is voor wie je het personeelsplan gaat opstellen. In het onderwijs kan je docent ook je opdrachtgever zijn. Solliciteer in het geval van een opdrachtgever naar de opdracht voor het opstellen van een personeelsplan.

# **Voorbereiding intakegesprek met de opdrachtgever**

Het doel van het intakegesprek is:

- inventariseren van de wensen van de opdrachtgever en de problemen die spelen op gebied van personeelsbeleid
- bepalen van de grenzen van je opdracht; dus wat doe je nog wel en wat niet meer. Ga je alleen een personeelsplan opstellen of lever je ook een bijdrage aan de uitvoering van het plan? Denk hierbij aan het opstellen van verschillende functiebeschrijvingen en procedures; of zelfs het samenstellen en ontwikkelen van een compleet personeelshandboek (voor een indeling hiervan, zie stap 5)
- vaststellen of er bij de betrokkenen voldoende wil is om mee te werken.

Voordat je het gesprek met je opdrachtgever voert, verzamel je zoveel mogelijk gegevens over de organisatie en andere nuttige informatie voor het opstellen van het personeelsplan. Een goede voorbereiding heeft als voordeel dat je professioneel overkomt, het intakegesprek veel efficiënter verloopt en je gemakkelijker verbanden ziet. Soms heb je al een goed beeld van de organisatie, omdat je er zelf werkzaam bent of omdat je bekend bent met een vergelijkbare organisatie.

- TIP
- Bedenk van tevoren goed wat je wilt weten. Als je zonder duidelijk doel op internet gaat zoeken is het risico vrij groot dat je afdwaalt. Formuleer zoekwoorden voordat je daadwerkelijk gaat zoeken op internet. Kies algemene en specifieke zoektermen. Wanneer je te veel informatie vindt, kun je de zoektermen specifieker maken en bij te weinig resultaat maak je de zoektermen algemener.
- Als je bruikbare informatie vindt, noteer je waar je deze gevonden hebt. Als je gevonden informatie gaat gebruiken in je rapportage, is de juiste bronvermelding van groot belang. Ga voor jezelf na of de bron betrouwbaar is en of de gevonden informatie voldoen de actueel is.

#### ACTIVITEIT 1-2

#### **Verzamel globale informatie over de organisatie**

- a Verzamel alvast zoveel mogelijk informatie over de organisatie waarvoor je het personeelsplan gaat opstellen. Denk aan zaken als: de kernactiviteiten, de missie en visie, de algemene organisatiedoelen, de organisatiecultuur en de organisatiestructuur. Ook kun je cijfers over de organisatie verzamelen, zoals het aantal werknemers en gegevens op het gebied van ziekteverzuim. In stap 2 ga je dit verder uitdiepen.
- b Maak op basis hiervan een gestructureerde voorlopige beschrijving van de organisatie.
- c Stel vast wie je opdrachtgever is en maak een afspraak voor een intakegesprek. Als je in een projectteam gaat samenwerken en je weet al met wie dan kun je eventueel samen het intakegesprek voeren met de opdrachtgever.
- d Lees de stappen in dit boek alvast goed door, zodat je de te volgen werkwijze met de opdrachtgever kun bespreken.

# **Voorbereiding van het intakegesprek**

Tijdens het intakegesprek met je opdrachtgever maak je afspraken en verzamel je informatie. Je probeert onder andere een antwoord te krijgen op de volgende vragen:

- Wat is de aanleiding voor het laten opstellen van een personeelsplan?
- Wat zijn de grenzen van de opdracht? Dus: waarop heeft het personeelsplan betrekking, wat doe je wel en wat niet?
- Ben je ook betrokken bij (een deel van) de uitvoering van het op te stellen personeelsplan?
- Wie zijn verder betrokken bij het opstellen van het personeelsplan?
- Wanneer moet je starten en wat is de beoogde doorlooptijd?
- Op welke wijze worden medewerkers geïnformeerd dat er een personeelsplan wordt opgesteld? En welke medewerkers moeten geïnformeerd worden?
- Is het nodig om medewerkers of andere betrokkenen te interviewen? En zo ja, wie zijn dat?
- Wanneer heb je een vervolgafspraak met je opdrachtgever? En wat is de agenda voor die vervolgafspraak?
- Welke aanvullende documentatie heb je nodig? En hoe verkrijg je deze?

#### ACTIVITEIT 1-3

# Bereid het intakegesprek met je opdrachtgever voor

- a Stel een checklist op voor het intakegesprek. Op de website kun je als hulp de Checklist intakegesprek downloaden.
- b Stel een agenda op voor het gesprek en maak een afspraak voor het gesprek.

# **Intakegesprek**

In het intakegesprek inventariseer je de wensen en knelpunten op personeelsgebied. Als je de organisatie nog niet kent, gebruik je het gesprek ook om een beeld te krijgen van de organisatie, de bedrijfsprocessen en het algemene beleid. Het intakegesprek is een verkennend gesprek met je opdrachtgever: je stelt jezelf voor en je probeert zo goed mogelijk in beeld te krijgen wat de aanleiding en de inhoud is van je opdracht.

### **Opdrachtformulering**

Je hebt een duidelijke opdrachtformulering nodig voor het schrijven van een personeelsplan. De opdracht bevat onder andere: de randvoorwaarden, wanneer het personeelsplan gereed moet zijn en afspraken over tussentijds overleg. De opdrachtgever formuleert de opdracht schriftelijke of mondeling. Vraag tijdens het intakegesprek naar nog ontbrekende informatie.

# **Randvoorwaarden bij een opdrachtformulering**

Randvoorwaarden zijn de eisen waaraan je opdracht moet voldoen. Voorbeelden van randvoorwaarden zijn:

- Voor het opstellen van het personeelsplan is 10.000 euro beschikbaar.
- Het beschikbare budget voor maatregelen en projecten om het personeelsplan uit te voeren is 150.000 euro.
- Er mogen geen adviseurs worden ingehuurd.
- Er moet rekening worden gehouden met de aanbevelingen uit de beleidsnotitie *Verbetering kwaliteit* die afgelopen maand is verschenen.
- De opdrachtnemer heeft wekelijks een voortgangsoverleg met de opdrachtgever.
- Het personeelsplan moet op 1 januari gereed zijn.

#### **Het voeren van gesprekken**

Tijdens het uitvoeren van je opdracht voer je diverse gesprekken. Het is belangrijk dat je die goed voorbereidt en rekening houdt de volgende punten:

- Stel je voor met een stevige handdruk. Neem een geïnteresseerde houding aan: laat zien dat je luistert. Maak oogcontact. Toon respect en waardering voor je gesprekspartner.
- Luister goed en wees niet voortdurend zelf aan het woord, wees zorgvuldig in je formuleringen en probeer twijfel weg te nemen.
- Probeer het vertrouwen van de betrokkenen te winnen, laat je niet negatief uit en probeer de gespreksdeelnemers te motiveren.
- Vat het gezegde af en toe samen om te controleren of je het goed begrepen hebt.
- Breng je boodschap in beeldende taal. Gebruik niet onnodig vaktermen. Als ze wel nodig zijn, leg ze dan uit. Gebruik ook geen afkortingen.
- Als je je gebaren afstemt op je gesprekspartner dus als je dezelfde lichaamstaal gebruikt – dan verloopt het gesprek meer ontspannen. De lichaamstaal heeft betrekking op je manier van zitten, praten en lopen, maar ook op zaken als zichtbaar zenuwachtig zijn, transpireren en hoe je je handen houdt.

#### ACTIVITEIT 1-4

# **Voer een intakegesprek en maak een verslag**

- a Voer het intakegesprek. Introduceer jezelf en leg uit wat de bedoeling is.
- b Bewaak het gesprek: werk alle agendapunten af en let op de eindtijd.
- c Maak aantekeningen en verwerk die in een zakelijk verslag van het gesprek; niet alleen voor jezelf maar ook voor de opdrachtgever. Het is handig en komt professioneel over.
- d Zorg ervoor dat je op basis van het gesprek in staat bent de opdracht duidelijk te formuleren.
- e Bespreek het verslag met je opdrachtgever en pas het eventueel aan.
- f Bepaal met de opdrachtgever het vervolg (doorgaan, stoppen of aanvullende informatie verzamelen voordat een besluit genomen wordt).
- g Maak nu al afspraken over welke medewerkers je gaat interviewen en welke informatie je kunt opvragen.
- h Bedenk een pakkende naam voor je project.

# **Is een offerte nodig?**

Als je tegen betaling wordt ingeschakeld door een externe opdrachtgever, stel je vaak een offerte op. Bij grote bedrijven kan een interne opdrachtgever ook vragen om een offerte. Als je opdrachtgever een offerte niet nodig vindt, leg dan in ieder geval schriftelijk vast welke afspraken je hebt gemaakt: over de opdracht, beschikbaarheid van medewerkers,

kosten en de tijdsplanning. Als je wel een offerte moet opstellen, maak je een voorcalculatie. Dit is een berekening vóóraf van te verwachten tijdsbesteding en kosten.

# ACTIVITEIT 1-5

# Stel (eventueel) een offerte op

- a Bepaal of je een offerte moet opstellen.
- b Bestudeer je aantekeningen van het intakegesprek en zoek eerder gemaakte offertes op. Gebruik die als basis. Vraag eventueel aanvullende informatie bij je opdrachtgever.
- c Schat in wat bij de opdrachtgever haalbaar is en wat niet.
- d Maak een voorcalculatie. Op de website vind je een Voorbeeld voorcalculatie.
- e Stel een offerte op. Op de website vind je een Checklist offerte.
- f Bespreek de offerte met de opdrachtgever.
- g Pas de offerte eventueel aan op basis van het gesprek met de opdrachtgever en stuur deze naar hem op.

# **Projectteam**

Je *projectteam* of *projectgroep* bestaat uit mensen die op basis van hun deskundigheden, bekwaamheden en karakter bij elkaar worden gebracht om het personeelsplan op te stellen. Om een projectteam goed te laten functioneren, worden er afspraken gemaakt over de manier van samenwerken, vergadertijden, te besteden tijd en de taakverdeling. In je projectteam zijn er verschillende functies, zoals projectleider, projectsecretaris en (deskundige) projectleden.

# È

Ook als je niet in een team werkt, is activiteit 1-6 van belang. Dus: maak een weekverslag, houd een urenregistratie bij, gebruik een archiefmap plus logboek en maak regelmatig een back-up.

# ACTIVITEIT 1-6

# **EXP** Formeer eventueel een projectteam

- a Bepaal welke medewerkers je nodig hebt voor het opstellen van je personeelsplan.
- b Zorg dat je via de opdrachtgever geschikte teamleden krijgt voor je project.
- c Verdeel de taken onder de teamleden. Maak afspraken over de te besteden tijd per teamlid.
- d Maak voor elk teamlid een korte taakomschrijving.
- e Maak afspraken over het weekverslag. Op de website vind je een Model voor een weekverslag.
- f Maak afspraken over het inleveren van de wekelijkse urenregistratie. Op de website vind je een Urenregistratieformulier (MS Excel).
- g Maak een apart archief voor inhoudelijke informatie en eigen geschreven stukken die uiteindelijk tot het personeelsplan leiden. Gebruik hiervoor overzichtelijk ingedeelde mappen.
- h Maak een logboekmet de niet-inhoudelijke zaken. In een team zijn dat bijvoorbeeld planningen, agenda's en notulen.
- i Maak in je team afspraken wie het archief en wie het logboek beheert. Bovendien spreek je af waar de meest recente computerbestanden worden bewaard.
- j Maak afspraken over het regelmatig maken een back-up van je computerbestanden.

# **Ook een plan van aanpak?**

Als de opdrachtgever besluit om een personeelsplan te laten opstellen, kun je dat het best in de vorm van een project uitvoeren. Bij een project is het belangrijk om vooraf goed over de uitvoering na te denken, bij voorkeur door een plan van aanpak te maken. In een dergelijk plan van aanpak vind je onder andere een beschrijving van het eindresultaat van het project, de uit te voeren projectactiviteiten, de projectgrenzen, de kwaliteit van het project, de projectorganisatie, een planning, de kosten en baten en een eventuele risicoanalyse. Omdat dit boek al veel elementen van een plan van aanpak bevat, is een volledig plan van aanpak wellicht niet nodig. Het eindresultaat van je project is immers al bekend, namelijk het personeelsplan. Ook de uit te voeren projectactiviteiten zijn bekend. Deze zijn te vinden in het boek dat voor je ligt. Ook als je geen volledig plan van aanpak maakt, moet je toch een *planning* maken. Let op: een planning is niet hetzelfde als een *plan van aanpak*, deze is slechts een onderdeel van een plan van aanpak.

TIP

Als de opdrachtgever dat wenst, kun je een volledig plan van aanpak maken aan de hand van het model in hoofdstuk 5 van het boek *Projectmanagement* (Grit, 2008).

#### ACTIVITEIT 1-7

#### **Stel vast of je een plan van aanpak moet opstellen**

Overleg met je opdrachtgever of je een volledig plan van aanpak moet schrijven of dat je kunt volstaan met een planning.

# **Altijd een planning!**

Ook als je geen plan van aanpak hoeft op te stellen, maak je – om je project tot een succes te maken – in overleg met je projectteam vooraf een planning. In je planning leg je vast wie, wat, wanneer en met welke hulpmiddelen doet. De planning vormt een vast agendapunt van projectvergaderingen om de voortgang te bewaken. Tijdens het project wordt de planning regelmatig – bijvoorbeeld wekelijks – bijgesteld. Figuur 5 geeft een deel van de planning weer, gemaakt met de computer.

#### **STAP 1 ORGANISEER JE PROJECT**

#### fig 5 Planning van het project 'Opstellen personeelsplan'

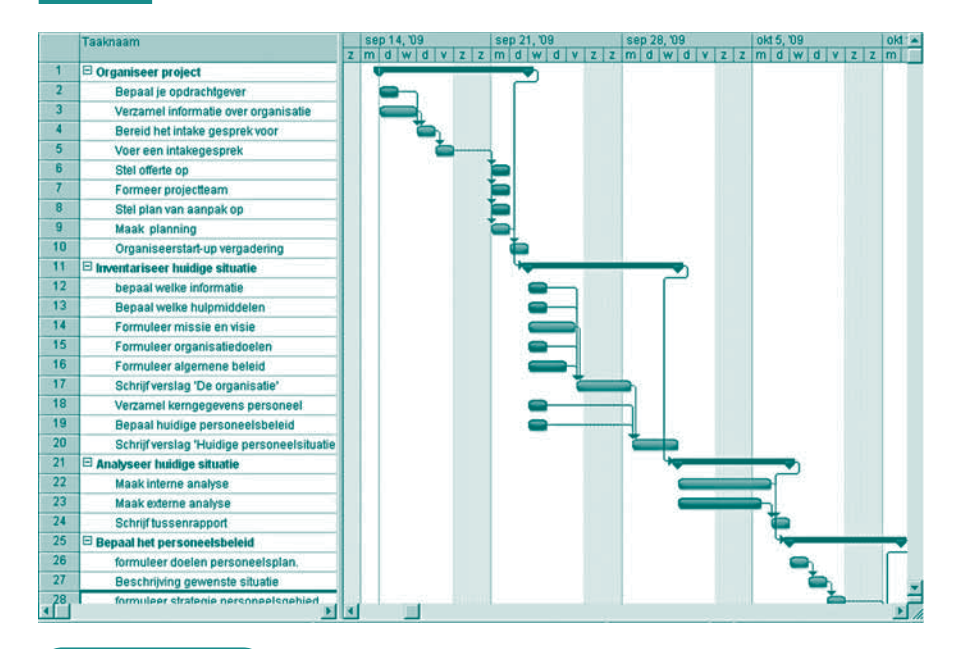

#### ACTIVITEIT 1-8

#### **Maak een planning**

- a Inventariseer alle activiteiten van de stappen in dit boek en bepaal of je ze wel of niet moet uitvoeren.
- b Bepaal de volgorde van de activiteiten: welke activiteiten kunnen pas worden uitgevoerd als andere klaar zijn.
- c Maak een lijst van benodigde hulpmiddelen.
- d Bepaal van elke activiteit de start- en einddatum.
- e Bepaal wie de activiteiten moeten uitvoeren en schat hoeveel uren elke activiteit kost.
- f<sup>c</sup>C Maak voor het gehele project een planning van de uit te voeren activiteiten. Je kunt van de website een *Planningsformulier* in Excel downloaden waarmee je een weekplanning kunt maken.

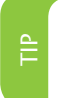

Als je de beschikking hebt over MS Project, kun je met dat programma ook de planning maken. Van de website kun je de 'Minicursus MS Project' gratis downloaden.

# **Project start-up vergadering**

Een project dat onvoldoende aandacht krijgt van management, projectleden en andere betrokkenen zal mislukken. Het is dus belangrijk dat je project goed 'zichtbaar' is in de organisatie. Organiseer daarom een vergadering waarbij alle betrokkenen aanwezig zijn. Deze bijeenkomst wordt een project start-up vergadering genoemd. Tijdens deze bijeenkomst wordt de 'aftrap' gegeven voor de uitvoering van het project. Het

is belangrijk deze vergadering te gebruiken om een saamhorigheidsgevoel te creëren. Misschien is het mogelijk de vergadering in een prettige omgeving te beleggen buiten de normale werksfeer.

# ACTIVITEIT 1-9

### **Organiseer een project start-up vergadering**

- a Leg uit wat een personeelsplan is.
- b Verzorg een inleiding over projectmatig werken.
- c Maak een kennismakingsrondje. Wie is iedereen? Welke specialismen brengt men mee? Wat verwacht men van het project? Organiseer eventueel activiteiten, zodat de teamleden elkaar beter leren kennen.
- d Presenteer het plan van aanpak of de planning.
- e Bespreek de doelen van het project. Controleer of alle betrokkenen dezelfde opvattingen over de projectdoelen hebben.
- f Leg de te gebruiken methoden en standaarden uit.
- g Bespreek de uit te voeren activiteiten inclusief doorlooptijd, werkduur en wie ze gaan uitvoeren.
- h Bespreek de risico's die het project bedreigen en overleg hoe deze kunnen worden geminimaliseerd.
- i Maak vervolgafspraken.

Het eindresultaat van stap 1 is een projectteam dat 'staat te popelen' om aan de slag te gaan met het personeelsplan, gewapend met een planning of een plan van aanpak en een serie stevige afspraken.

# **Extra opdrachten**

- **1** Welke kenmerken hebben projecten?
- **2** Het maakt bij een project verschil of je te maken hebt met een interne of een externe opdrachtgever. Geef een aantal verschillen.
- **3** Wat is het verschil tussen een plan van aanpak en een planning?
- **4** Wat is het verschil tussen een personeelsplan, een personeelsplanning en een personeelshandboek?
- **5** Geef een zo volledig mogelijke opsomming van de inhoud van
	- **a** een offerte
	- **b** een voorcalculatie.
- **6** Om een project te laten slagen moet je de zogenoemde TGKIO-factoren bewaken.  **a** Waar staan de letters T, G, K, I en O voor?
	- **b** Leg van elke term uit waarom die tijdens je project moet worden bewaakt.
- **7** Wat is deskresearch? Welke andere methoden zijn er om informatie te verzamelen?
- **8** Je kunt beter niet in stilte werken aan een personeelsplan.
	- **a** Bedenk hiervoor twee redenen.
	- **b** Noem minimaal vier manieren om je project bekend te maken bij de belanghebbenden.
- **9** Welke risico's loop je als je geen duidelijke opdracht hebt voor het schrijven van een personeelsplan?